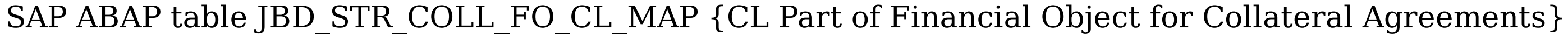

#### **BUT000**

CLIENT [CLNT (3)]

MANDT [CLNT (3)] LRB [NUMC (2)]

PARTNER [CHAR (10)]

MANDT [CLNT (3)] CEQCLASS [CHAR (5)]

### **KLINTORG**

MANDT [CLNT (3)]

INTORG [CHAR (10)]

# **KLLRB**

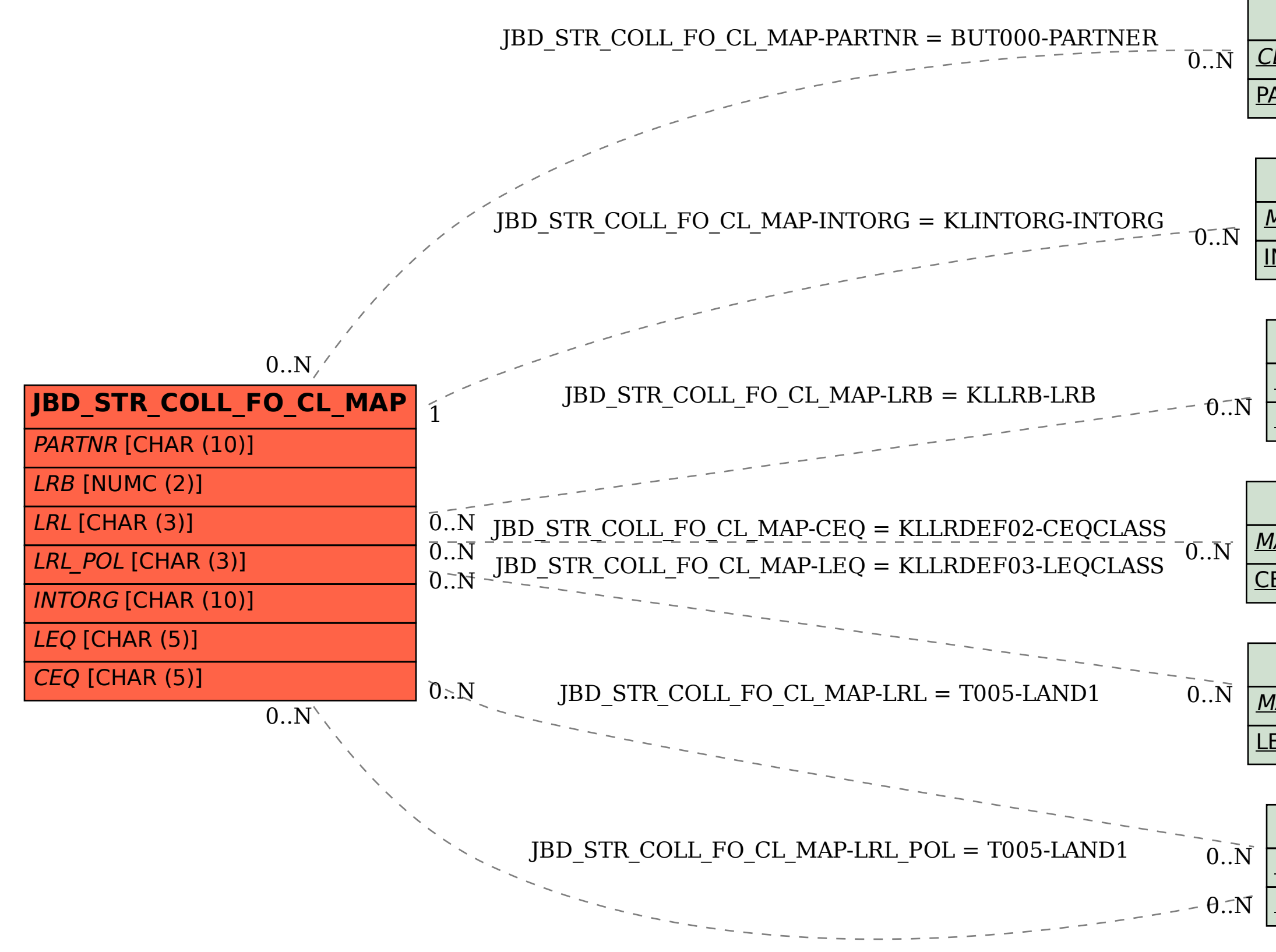

## **KLLRDEF02**

## **KLLRDEF03**

MANDT [CLNT (3)]

LEQCLASS [CHAR (5)]

## **T005**

MANDT [CLNT (3)] **LAND1** [CHAR (3)]